# Standard Template Library (STL) II BCC 221 - Programação Orientada a Objectos(POO)

#### Guillermo Cámara-Chávez

Departamento de Computação - UFOP

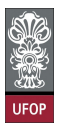

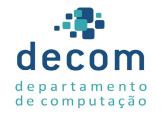

B

 $2990$ 

 $\left\{ \begin{array}{ccc} \pm & \pm & \pm \end{array} \right.$ 

### Contêineres Associativos

- $\blacktriangleright$  Acesso direto para armazenar/recuperar elementos
- $\blacktriangleright$  Usa chaves
	- $\blacktriangleright$  Realiza busca por chaves
- $\triangleright$  Quatro tipos: multiset, set, multimap e map

1/55<br>◇ 이오 - 동 - 세트 - 세트 - 대한민국 - 대한민국 - 대한민국 - 대한민국 - 대한민국 - 대한민국 - 대한민국 - 대한민국 - 대한민국 - 대한민국 - 대한민국 - 대한민국 - 대한민국 -

 $\triangleright$  Ordenados por chaves

 $\triangleright$  multiset e set manipulam conjunto de valores

- $\triangleright$  Valores são próprias chaves
- $\triangleright$  multimap e map manipulam valores associados com chaves
	- $\triangleright$  Possuem chaves e valores
- $\triangleright$  multimap e multiset permitem chaves duplicadas enquanto set e map não permitem

).<br>2/505 - 로마 - 4호타 - 1505 × 1005 × 1005

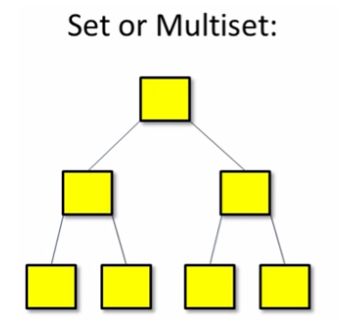

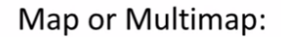

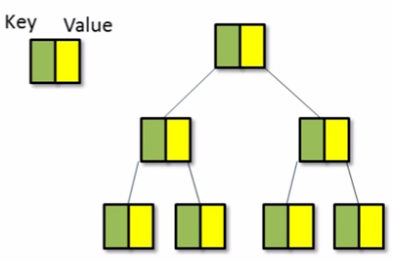

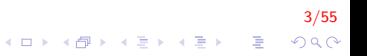

### Contêiner Associativo multiset

- $\blacktriangleright$  Cabeçalho:  $\#$ include<set>
- ▶ Armazenamento rápido, recuperação de chaves (sem valores)

4/55

- $\blacktriangleright$  Permite duplicatas
- $\blacktriangleright$  Iteradores bidirecionais

- ▶ Ordenação de elementos
	- ▶ Feito por objeto com função comparadora (operator<)
- ► Usado na criação do multiset
	- $\blacktriangleright$  Para *multiset* inteiro
		- $\blacktriangleright$  less  $\langle \text{int} \rangle$  objeto com função comparadora
		- In multiset  $\lt$  int, std :: less  $\lt$ int $>$  > myObject;
		- ▶ Elementos são armazenados em ordem crescente

5/55

#### **Funções multiset**

- $\triangleright$  ms. insert (value)
	- $\blacktriangleright$  Insere valor no *multiset*
- $\blacktriangleright$  ms.count(value)
	- ▶ Retorna número de ocorrências do value
- $\triangleright$  ms. find (value)
	- ▶ Retorna iterador para primeira ocorrência do value

6/55<br>⊙⊘⊙ - 통 - K를 - K를 - K를 - K

- $\triangleright$  ms.lower\_bound(value)
	- ▶ Retorna iterador para a primeira ocorrência do value
- $\triangleright$  ms.upper\_bound(value)
	- ▶ Retorna iterador da primeira posição depois da última ocorrência do value

7/55<br>⊙⊘⊘ - इं - ∢≣ - ∢⊞ - अ % → प

 $\blacktriangleright$  Classe pair

- $\blacktriangleright$  Manipula pares de valores
- $\triangleright$  Objeto pair contem first e second
	- $\blacktriangleright$  const iterators
- $\blacktriangleright$  Para um objeto pair q
	- $\bullet$  q = ms.equal\_range(value)
	- Ajusta first e second para lower\_bound e upper\_bound para um dado value

8/55

KO K K Ø K K I K X I K V K K K K K K K K K

```
#include \langle \text{set} \rangle // definição da template de classe multiset
\#in clude \ltalgorithm > // algoritmo copy
\#in clude \ltiterator > // ostream iterator
using namespace std;
```

```
// define o nome abreviado para o tipo multiset utilizado nesse programa
typedef std:: multiset \lt int, std:: less \lt int \gt > lms;
```

```
int main()
{
     const int SIZF = 10;
     int a[SIZE] = \{7, 22, 9, 1, 18, 30, 100, 22, 85, 13\};
     \mathsf{Im} \mathsf{s} in \mathsf{t} \mathsf{M} ultiset; // \mathsf{Im} \mathsf{s} é o typedef para multiset integer
     std :: ostream_iterator \langle int \rangle output (cout, " ");
     cout\ll"There are currently "\llint Multiset.count (15)
            << " values of 15 in the multiset\n"; //0
```
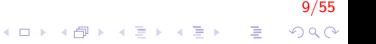

```
int Multiset. insert (15): // insere 15 em intMultiset
int Multiset. insert (15); // insere 15 em intMultiset
cout << "After inserts, there are "
     << int Multiset . count (15) //2
     << " values of 15 in the multiset \n \n";
```
 $//$  iterador que não pode ser utilizado para alterar valores de elemento  $Ims :: const$ <sub>-</sub>iterator result;

// localiza 15 em intMultiset; find retorna iterador  $//$  retorna end $()$  se o elemento não é encontrado  $result = intMultiset . find (15);$ 

if (result  $!=$  intMultiset.end()) // se o iterador não estiver no fim cout  $<<$  "Found value 15\n"; // localizou valor de pesquisa 15

10/55

```
// localiza 20 em intMultiset; find retorna iterador
result = intMultiset.find(20);
```

```
if (result = intMultiset.end()) // serátrue daí porque
    cout << "Did not find value 20\n"; // não localizou
        20
```

```
// insere elementos do array a em intMultiset
int Multiset.insett(a, a + SIZE);cout \langle\langle \rangle "\nAfter insert, intMultiset contains:\n";
std::copy(intMultiset.begin(), intMultiset.end(),
    output);
//for (auto itr = intMultiset.begin(); itr != intMultiset.end(); ++itr)
// cout << itr << ;
```
11/55

// determina limite inferior e superior de 22 em intMultiset // intMultiset:{1,7,9,13,15,15,18,22,22,30,85,100} cout  $\langle \rangle$  "\n\nLower bound of 22: "  $<<$  \*(int Multiset.lower\_bound (22)); //22 cout  $<<$  "\nUpper bound of 22: "  $<<$  \*(int Multiset . upper-bound  $(22)$ ); //30

```
// p representa par de const iterators
std :: pair< lms :: const_iterator, lms :: const_iterator
     > p;
```

```
// usa equal range para determinar limite inferior e superior
   // de 22 em intMultiset
   p = int Multiset . equal_range (22);
   cout << "\n\nequal_range of 22:"
        << "\n Lower bound: " << *(p. first)
        << "\n Upper bound: " << *(p. second);
   \cot \ll \text{end};
   return 0:
\frac{1}{1} fim de main
```
12/55 **KORKAR KERKER EL VOLO** 

#### Contêiner Associativo set

 $\blacktriangleright$  Cabeçalho:  $\#$ include $\lt$ set $>$ 

► Implementação idêntica de multiset

 $\blacktriangleright$  Chaves únicas

- ▶ Duplicatas ignoradas e não inseridas
- $\blacktriangleright$  Suporta iteradores bidirecionais
	- $\blacktriangleright$  Não aceita acesso aleatório
- In std :: set  $lt$  type, std :: less  $lt$ type $>>$  name;

13/55

**KORKAR KERKER EL VOLO** 

```
\#include \ltiostream>\#include \ltiterator >\#include \ltstring >\#include <set>
\#include \ltalgorithm >\#include \ltfunctional >using namespace std;
struct Point { double x, y; };
struct PointCmp {
    bool operator () (const Point& lhs, const Point& rhs)
         const \{return std:: hypot(lhs.x, lhs.y) \lt std:: hypot(
             rhs.x, rhs.y;
    }
} ;
```
14/55  $200$ 

```
int main()
{
     // (1) Constructor default
     set <string > a;
     a. in sert ("cat");
     a. in sert ("dog");
     a. insert ("horse");
     for (auto\& elem : a) // cat, dog, horse
          cout << elem << " ":
     \cot t \, << \, \text{endl}:
     // (2) Constructor iterador
     \text{set} \leq \text{string} > \text{b}(\text{a find ("dog"), a end())};for (auto& elem : b) // dog, horse
          cout << elem << " ";
     \cot t \, << \, \text{endl}:
```
15/55 4 0 > 4 4 + 4 3 + 4 3 + 5 + 9 4 0 +

```
// (3) Copia por constructor
set <string > c(a);
c. insert ("another horse");
for (auto\& elem : c) // another horse, cat, dog, horse
     cout << elem << " ":
\cot t \ll \text{endl}:
// (4) Move constructor
\mathsf{set} \leq \mathsf{string} > \mathsf{d}(\mathsf{std} : \mathsf{move}(\mathsf{a})).for (auto\& elem : d) // cat, dog, horse
     cout << elem << " ";
\cot t \, << \, \text{endl}:
std :: \text{count} << "move - \text{from set} is : "for (auto\& elem : a) // Vazio
     cout << elem << " ":
\cot \ll \text{end}:
```
16/55

**KORK ERKER ADE YOUR** 

}

```
// (5) Inicializa lista constructor
\text{set} \leq \text{string} > \text{e} "one", "two", "three", "five", "
    eight" \};
for (auto& elem : e) // eight, five, one, three, two
     cout << elem << " ":
\cot \ll \text{end}:
// comparação de Points
set <Point, PointCmp> z = \{ \{ 2, 5 \} , \{ 3, 4 \} , \{ 1,1 \} } ;
z. in sert ({ 1, -1}); // falha porque a magnitude de (1,-1) é
    igual a (1,1)for (auto & elem : z) // (1,1), (3,4), (2,5)cout << "(" << elem x << "," << elem y << ") ";
\cot \ll \text{end};
return 0;
```
17/55

**KORK ERKER ADE YOUR** 

### Container Associativo multimap

- $\blacktriangleright$  Cabeçalho  $\#$ include $\lt$ map $>$
- ▶ Armazenamento rápido e recuperação de chaves e valores associados
	- $\blacktriangleright$  Tem pares chave/valor
- $\triangleright$  Chaves duplicadas são permitidas (múltiplos valores para uma  $única$  chave)

18/55

- $\blacktriangleright$  Relação um-para-muitos
- $\triangleright$  Ou seja, um estudante pode fazer múltiplos cursos

Insere objetos *pair* (com uma chave e valor)

 $\blacktriangleright$  Iteradores bidirecionais

 $std::multimap$  int, double, std: less  $\langle$  int  $\rangle$ mmapObject ;

19/55

- $\blacktriangleright$  Tipo de chave *int* e tipo de valor *double*
- $\triangleright$  Ordenados em ordem crescente das chaves

 $\triangleright$  Use typedef para simplificar o código

```
type def std:: multimap <int, double, std:: less <int >>
   mmid ;
mmid mmapObject ;
mmapObject. insert (mmid::value_type(1, 3.4));
```
20/55

Insere chave 1 com valor  $3.4$ 

 $\triangleright$  mmid::value\_type cria um objeto pair

- ▶ Operações:
	- $\blacktriangleright$  Inserção:  $O(log_2 n)$
	- $\blacktriangleright$  Remoção:  $O(log_2 n)$

21/55

K ロ ▶ K @ ▶ K 할 ▶ K 할 ▶ 이 할 → 9 Q @

Busca:  $O(log_2 n)$ 

```
\#include <iostream>
\#i n c l u d e \langlemap\rangle // definição da template de classe map
using namespace std;
// define o nome abreviado para o tipo multimap utilizado nesse programa
typedef std::multimap int, double,
                            std :: less < int > > Mmid:
int main()
{
     Mmid pairs; // declara os pares de multimap
     cout << "There are currently " << pairs . count (15)
          << " pairs with key 15 in the multimap \n"; //0
     // insere dois objetos value type em pares
     pairs . insert (Mmid::value_type(15, 2.7));pairs . insert (Mmid:: value_type (15, 99.3));
```
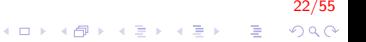

```
cout << "After inserts, there are "
     << pairs . count (15) // 2
     << " pairs with key 15\ln\ln";
```

```
// insere cinco objetos value type em pares
pairs . insert (Mmid::value_type(30, 111.11)):pairs . insert (Mmid:: value_type (10, 22.22));
pairs . insert (Mmid::value_type(25, 33.333));pairs . insert (Mmid:: value_type (20, 9.345));
pairs . insert (Mmid:: value_type (5, 77.54));
```
23/55 **KORK ERKER ADE YOUR** 

```
cout << "Multimap pairs contains: \nKey\tValue \n";
// utiliza const iterator para percorrer elementos de pares
for (Mmid::const-iterator iter = pairs . begin ();
     iter != pairs end(); +iter)
    cout << iter >>first << '\t' << iter ->second <<'\n\langle n' :
```

```
\cot \ll \text{end};
     return 0:
} // fim de main
```
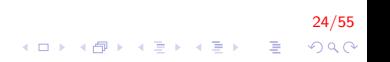

There are currently 0 pairs with key 15 in the multimap After inserts, there are 2 pairs with key 15 Multimap pairs contains: Key Value 5 7 7. 5 4 10 22.22 15 2.7 15 9 9. 3 20 9. 3 4 5 25 33.333 30 111 11

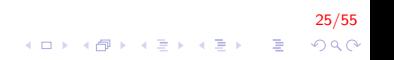

#### Container Associativo map

- $\blacktriangleright$  Cabeçalho  $\#$ include $\lt$ map $>$
- $\triangleright$  Como *multimap*, mas somente pares chave/valor *únicos* 
	- $\blacktriangleright$  Mapeamento um-para-um (duplicatas ignoradas)
- $\triangleright$  Usa [] para acessar valores
- $\blacktriangleright$  Ex.: para objeto map m  $m[30] = 4000.21$ ;
	- Ajusta o valor da chave 30 para 4000.21
- $\blacktriangleright$  Declaração de tipo

std :: map< int, double, std :: less < int > >;

26/55

```
\#include <iostream>
\#include \langlemap\rangle\#include \ltstring >\#include \ltutility >using namespace std;
int main()
{
     typedef map\leqstring, int > mapType;
     mapType popMap ;
     popMap. insert (pair \langlestring, int \rangle ("China", 1339));
     popMap. insert (pair \langlestring, int \rangle("India", 1187));
     popMap \text{ } insert \text{ } (mapType::value_type(' "US", 310) );popMap.insert (mapType:: value_type ("Indonesia", 234));
     popMap.inset(make\_pair("Brasi1", 193));popMap. insert (make_pair ("Pakistan", 170));
     popMap['Italian'] = 60;popMap['Alemanha"] = 81;
```
27/55 **KORKAR KERKER EL VOLO** 

 $//$  Erase the end element using the erase function // Because it's ordered map (by key),  $\frac{1}{2}$  map elements are not in the order of the entry // In this map it's US since it's ordered alphabetically.  $mapType :: iterator$  iterator iter =  $-\text{popMap.edu}$ popMap. erase (iter);

// output the size of the map cout  $<<$  "Size of populationMap: "  $<<$  popMap.size()  $<<$  '\n' ; // 7

f o r ( i t e r = popMap . b e g i n ( ) ; i t e r != popMap . end ( ) ; ++i t e r ) { c o u t << i t e r −>f i r s t << ": " << i t e r −>s e c o n d << " million \n" ; }

28/55 

}

```
// find will return an iterator to the matching element if it is found
// or to the end of the map if the key is not found
string country ("Indonesia");
iter = popnMap. find ( country);if (iter != popMap.end())
    cout << country << "'s populations is "//234
          << iter ->second << " million\n";
e l s e
    cout << "Key is not in populationMap" << '\n';
// clear the entries in the map
popMap. clear();
    return 0;
```
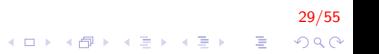

#### Algoritmos

- $\triangleright$  A STL inclui aproximadamente 85 algoritmos
- Podem ser utilizados genericamente, em vários tipos de contêineres.
- ▶ Os algoritmos operam indiretamente sobre os elementos de um contêiner usando iteradores
	- $\triangleright$  Vários deles utilizam pares de iteradores, um apontando para o **início** e outro apontando para o **final**;

-<br>3000 - 410 420 420 420 430 430 430 430 431 432 433 434 435 436 437 438 439 439 430 431 432 433 434 435 435 435<br>100 431 432 433 434 435 436 437 438 439 430 431 432 433 434 435 436 437 438 439 430 431 432 433 435 435 436

# Algoritmos (cont.)

- ▶ Os algoritmos **operam indiretamente** sobre os elementos de um contêiner usando iteradores
	- $\blacktriangleright$  Frequentemente os algoritmos também retornam iteradores como resultado;
	- ► Este desacoplamento dos contêineres permite que os algoritmos sejam genéricos.

31/55<br>◇ 9 ) ◇ 9 ) → 4 를 → 4 를 → 3 → 3 → 3 → 3 →

# Algoritmos (cont.)

- $\triangleright$  A STL é extensível
	- $\triangleright$  Ou seja, é possível adicionar novos algoritmos a ela.

32/55

- $\blacktriangleright$  Entre os vários algoritmos disponíveis, temos:
	- ▶ Algoritmos não alteradores de sequências;
	- ▶ Algoritmos alteradores de sequências;
	- ▶ Algoritmos de ordenação
	- $\blacktriangleright$  Algoritmos numéricos
		- $\blacktriangleright$  Definidos em  $\lt$ numeric $\gt$ .

# Algoritmos (cont.)

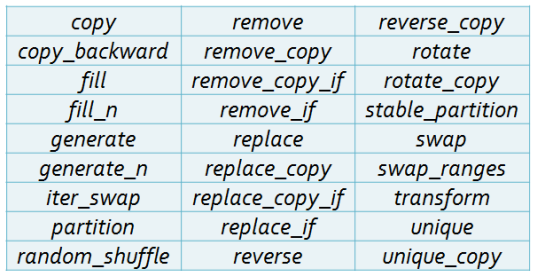

Altera sequência Não Altera sequência  $\le$ numeri $\le$ 

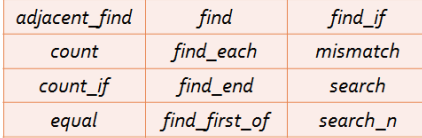

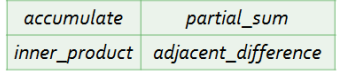

```
\#include \ltiostream >\#include <vector>
\#include \ltalgorithm >using namespace std;
try pedef vector <math>\langle int \rangle :: iterator ittVec;
bool menor(int x){ return x < 10; }
int main()
{
     vector \langle int > vec = { 9, 60, 90, 8, 45, 87, 90, 69,
         69, 55, 7 };
     itr Vec it:
     pair<itrVec, itrVec > pair_itr;
```
34/55 4 0 > 4 4 + 4 3 + 4 3 + 5 + 9 4 0 +

```
//1. contando
int n = count( vec. begin(), vec. end(), 69); //2
int m = count_{if}(vec.begin(), vec.end(),
                   [ | ( int x) { return x < 10; }int \ m2 = \text{count} if (vec. begin (), vec. end (),
                    menor): //3
```
 $1/2$ . Min and Max it = max\_element (vec. begin  $() +3$ , vec. end  $()$ ); // 90 a partir pos 3 it  $=$  max\_element(vec.begin(), vec.end(),  $[$ ](int x, int y) { return  $x \, % 10 < y \, % 10$ ; });  $pair\_itr = minmax_{\text{element}} (vec \text{. begin}()$ , vec.end());  $//$  primeiro menor, último maior cout  $<<$  \*pair\_itr. first  $<<$  "  $<<$  \*pair\_itr. second  $<<$  endl;

 $1/3$ . Busca linear (usado quando a data não esta ordenada) // retorna o primeiro  $it = find (vec.\,\text{begin}()$ , vec.end $()$ , 55); if (it  $!=$  vec.end()) cout  $\lt\lt$  "\nEncontrado"; else cout  $\lt\lt$  "\nNao encontrado";

it = find\_if(vec.begin(), vec.end(),  $[$   $[$   $]$ (int x){ return  $x > 50$ ; }); //60 cout  $<<$  "\n"  $<<$  \*it;

// encontra dois 69 consecutivos  $it = search_n (vec.begin()$ , vec.end(), 2, 69); cout  $<<$  "\n"  $<<$  \*it;

> 36/55 **KORKAR KERKER EL VOLO**

```
// procura algum
vector \langle int > item = {87, 69, 2};
     it = find\_first\_of (vec.begin(), vec.end(),
                           item. begin (), item.end();
cout << "\n" << *it; //87
it = find\_first\_of(vec.begin(), vec.end(),
                      item. begin (), item.end(),
                      \left[ \right] ( int x, int y) { return x = 4 *
                           y; });
cout << "\n" << *it; // 8
```
// dois elementos iguais consecutivos  $it = adjacent\_find(vec.begin()$ , vec.end()); cout  $<<$  "\n"  $<<$  \*it; // 69

> 37/55 4 0 > 4 4 + 4 3 + 4 3 + 5 + 9 4 0 +

}

```
//4. Comparação
vector < int vec 2 (vec);
if (equal (vec.begin), vec.end(), vector v(2.begin)\text{cut} \ll "\nvec e vec são iguais";
//5. Verificando atributos
if (i is <i>sorted</i> (vec. begin (), vec. end ()) )\text{cout} \ll \text{``\n10rdenado''}it = is_sorted_until(vec.begin(), vec.end()); //8
cout << "\nParcialmente ordenado até " << *it;
     return 0:
```
38/55 KID KA KERKER E 1990

### Algoritmos alteradores de sequências

```
\#include \ltiostream>\#include <vector>
\#include \ltalgorithm >\#include \ltiterator >using namespace std;
int main(){
     v e c t o r \langle in t > v e c = {9,60,70,8,45,87,90}; //7 items
     \text{vector} \text{<} \text{int} \text{vec2} (11, 0); // 11 items
     1/1. Copiar (tamanho destinho \geq que fonte)
     copy (vec.begin (), vec.end(), // sourcevec2. \text{begin} () ); // \text{ destination}vec2. assign(11, 0);
     copy_i if (vec. begin (), vec. end (), // source
               vec2. begin (), \frac{1}{2} destination
                [ \{ int x \} \{ return x > 80; \} ); // condition
     // vec2: 87,90,0,0,0,0,0,0,0,0,0
```
39/55 **KORKAR KERKER EL VOLO** 

```
vec2. assign (11, 0);
copy_n (vec.begin(), 4, vec2.begin();
// vec2: 9,60,70,8,0,0,0,0,0,0,0
vec2. assign(11, 0);
copy_backward (vec. begin (), vec. end (), \frac{1}{2} source
     \mathsf{vec2}. end ( ) ); \frac{1}{2} destination);
// vec2: 0,0,0,0,9,60,70,8,45,87,90
```
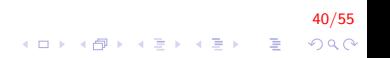

```
//2. Transformar
vec2 = vec:
vector<sub>int</sub> > vec3(11, 0);transform (vec. begin (), vec. end(), // source
      vec3. begin (), //destination
       \left[ \begin{array}{ccc} \{ \text{int } x \} \{ \text{return } x - 1; \} \end{array} \right]; // operation
      // vec3: 8,59,69,7,44,86,89,0,0,0,0
      t r ansform (vec. begin (), vec. end (), // sourcel
                   vec2. begin (), //source2
                   vec 3. b e g in ( ), // destination
       \left[ \begin{array}{ccc} \end{array} \right] (int x, int y) { return x + y; }); //operation
// vec3: 18,120,140,16,90,174,180,0,0,0,0
```
41/55 **KORK ERKER ADE YOUR** 

```
// 3. swap
swap_ranges (vec. begin (), vec. end (), // source
     vec3. begin()); //destination
// vec: 18,120,140,16,90,174,180
    // vec3: 9,60,70,8,87,90,0,0,0,0
// 4. Fill
fill ( vec. begin (). vec. end (). 9);
// vec1 : 9,9,9,9,9,9,9
vec. assign(7, 0);
fill n ( vec . begin ( ), 3, 9);
generate (vec. begin (), vec. end (), rand );vec. assign(7, 0);
generate_n (vec.begin () , 3, rand);
```
42/55

4 0 > 4 4 + 4 3 + 4 3 + 5 + 9 4 0 +

}

```
// 5. Replace
vec 2. assign ({9, 60, 70, 8, 45, 87, 90});
replace (vec 2. begin (), vec 2 end (), // intervalo
      9 , // valor antigo
      6); // novo valor
// vec2 : 6,60,70,8,45,87,90
replace \text{if} (vec 2. begin (), vec 2. end (), // intervalo
       \left[ \begin{array}{ccc} \frac{1}{\pi} & \frac{1}{\pi} \\ \frac{1}{\pi} & \frac{1}{\pi} \end{array} \right] (int x) {return x > 80; }, // valor antigo
       100 ; // novo valor
// vec2 : 6,60,70,8,45,100,100
return 0:
```
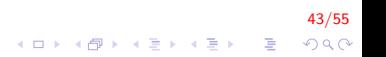

#### Algoritmo de ordenação

```
\#include \ltiostream>\#include \ltvector >\#include \ltalgorithm >\#include \ltiterator >\#include <functional>
using namespace std;
int main()
{
     vector<sub>1</sub> + v vec = { 9, 1, 10, 2, 45, 3, 90, 4, 9,
         5, 8 };
     ostream\_iterator < int > out(cout, " " );
     sort(vec.begin(), vec.end();
     // vec : 1,2,3,4,5,8,9,9,10,45,90
     sort (vec. begin (), vec. end (), \left[\right] (int x, int y) {
         return x \, % 10 < y \, % 10; \};
     \frac{1}{2} vec : 10,90,1,2,3,4,45,5,8,9,9
```
44/55 4 0 > 4 4 + 4 3 + 4 3 + 5 + 9 4 0 +

### Algoritmo de ordenação (cont.)

```
partial_sort (vec. begin (), vec. begin () + 5, vec. end (),
      g r e a t e r \langle in t \rangle() ) :
// vec : 90,45,10,9,9,1,2,3,4,5,8
p artial_sort (vec. begin (), vec. begin () + 5, vec. end
    ( ) ) :
\frac{1}{2} vec : 1,2,3,4,5,90,45,10,9,9,8
nth-element (vec. begin (),
           vec \beta begin ( ) + vec \beta size ( ) / 2,
          vec \cdot end() : //8
\cot \ll "A mediana \acute{e} "
      << vec [vec.size () / 2] << '\n';
nth-element (vec. begin (),
          vec. begin () + 1.
           vec. end (),
           g r e at e r \langle in t >() ) ; // 45
\cot \ll "O segundo maior elemento: "
      << vec [1] << '\n';
```
45/55 4 0 > 4 4 + 4 3 + 4 3 + 5 + 9 4 0 +

## Algoritmo de ordenação (cont.)

}

// Mover todos os valores menores a 10 para o frente do vetor vec. assign  $({ 9, 1, 10, 2, 45, 3, 90, 4, 9, 5, 8 )$ ;  $partition (vec.begin)$ , vec.  $end)$ ,  $[ | (int x) { return x < 10; }$ // vec : 9,1,8,2,5,3,9,4,90,45,10

 $\frac{1}{2}$  preserva a ordem original dentro de cada partição vec. assign  $({ 9, 1, 10, 2, 45, 3, 90, 4, 9, 5, 8 )$ ;  $stable$  -partition (vec. begin (), vec. end (),  $[ ] ( int x) { return x < 10; }$ // vec : 9,1,2,3,4,9,5,8,10,45,90

```
//Heapsort algorithm
make\_heap ( vec. begin(), vec.end () );
sort_{\text{heap}}(vec.\text{begin}(), vec.end();
// vec : 1,2,3,4,5,8,9,9,10,45,90
     return 0;
```
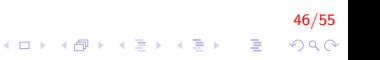

#### Exemplo - Campeonato

```
class Jogador{
    string nome, sobrenome;
    int idade;
public:
    Jogador (string nom="", string sonom="", int idade=0):
        none ( nom), sobrenome (snom), idade (idade) { };
    string getNome() const { return nome; }
    friend ostream& operator << (ostream& out, const
       Jogador & objout << endl << obj.nome <<" " << obj.sobrenome
           << "<< obj.idade;
        return out:
    }
} ;
```
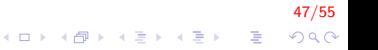

```
class Time{
    map<int, Jogador> v;
public:
    Time() { };
    void insereJogador(intcamiseta, Jogador j){
         //v.insert(pair\langleint, Jogador\rangle(camiseta, j));
         v[camiseta] = j;
    }
    friend ostream& operator << (ostream& out,
                                 const Time & obj) {
         // map<int, Jogador>::const iterator ou auto
         for (auto item = obj. v. begin();
                     item != obj. v. end(); item++){
              out << item->first << " "
                  << item - > second << endl;
         }
         return out:
    }
} ;
```
48/55  $QQ$ 

```
class Campeonato{
    map<string, Time>t;
public:
    Campeonato () \}void insere Time \frac{1}{1} string nome, Time time \}//v.insert(pair\langleint, Jogador\rangle(camiseta, j));
         t[nome] = time;
    }
    friend ostream& operator << (ostream& out, const
         Campeonato& o bj ) {
         //map<string, Time>::const iterator ou auto
         for (auto item = obj.t.begin();
                     item != obj.t.end(); item++){
              out << item->first << endl
                  << item - > second << endl;
         }
         return out:
    }
} ;
```
49/55  $QQ$ 

}

```
int main(){
   Time time1 , time 2 ;
    Jogador j1 ("Mario", "Dias", 23);
    Jogador i2 ("Alberto", "Soares", 20);
    Jogador j3 ("Sandro", "Silva", 33);
   time 1. insere Jogador (1, i1);
   time 1. insere Jogador (10, i2);
   time 1. insere Jogador (4, j3);
    Jogador j4 ("Joao", "Dias", 31);Jogador j5 ("Jose", "Soares", 30);
    Jogador j6 ("Luiz", "Silva", 19);
   time 2. in sere Jogador (10, i4);
   time 2. in sere Jogador (5, j5);time 2. insere Jogador (3, 6);
   Campeonato camp ;
   camp.insereTime("Tabajara", time1);
```

```
camp.insereTime ("Naosei", time2);
\cot < \sin
```
50/55 **KORKAR KERKER EL VOLO** 

N a o s e i 3 Luiz Silva 19 5 Jose Soares 30 10 Joao Dias 31

Ta baja ra 1 Mario Dias 23 4 Sandro Silva 33 10 Alberto Soares 20

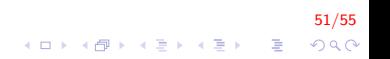

### Exemplo - Campeonato com ponteiros inteligentes

```
52/55<br>⊙⊘⊘ ፪ (1∃) (1≣) (1≣) (1⊡)
class Time{
    map<int, shared_ptr<Jogador\gg v;
public:
    Time() { };
    void insereJogador(int camiseta, shared_ptr<Jogador
        > i) {
         //v.insert(pair¡int, Jogador¿(camiseta, j));
         v [ camiseta ] = j;
    }
    friend ostream& operator << (ostream& out, const Time
        & obj) {
    // map<int, shared_ptr<Jogador>::const_iterator
         for (auto item = obj. v. begin();
                    item != obj.v.end(); item++){
             out << item->first << " "<< *(item->second)
                  << endl;
         }
         return out;
    }
} ;
```
Exemplo - Campeonato com ponteiros inteligentes (cont.)

```
class Campeonato{
    map<string, shared_ptr<Time\ggt;
public:
    Campeonato () \}void insereTime (string nome, shared_ptr<Time> time)
        {
        //v.insert(pair¡int, Jogador¿(camiseta, j));
        t[nome] = time;
    }
    friend ostream& operator << (ostream& out, const
        Campeonato& obj) {
        //map<string, shared ptr<Time>>::const iterator
         for (auto item = obj.t. begin();
                    item != obj.t.end(); item++){
             out << (item->first) << endl << *(item->
                 second) \ll end;
         }
        return out:
    }
} ;
```
53/55

 $QQ$ 

Exemplo - Campeonato com ponteiros inteligentes (cont.)

```
int main () {
    shared\_ptr \leq Time>time1 = make\_shared \leq Time);
    time1 \rightarrow in sere Jogador (1,
         make\_shared < Jogador > ("Mario", "Dias", 23 );
    time1 \rightarrowin sere Jogador (10,
         make_shared<Jogador>("Alberto", "Soares", 20));
    time1 \rightarrowin sere Jogador (4,
         make\_shared < Jogador >("Sandra", "Silva", 33) ;
    shared\_ptr \leq Time>time2 = make\_shared \leq Time>();
    time2->in sereJogador (10,
         make\_shared < Jogador > ("Joao", "Dias", 31) ;
    time2 \rightarrow insectlogador(5,make\_shared < Jogador > ("Jose", "Soares", 30) ;
    time2 \rightarrowin sere Jogador (3,
         make\_shared < Jogador > ("Luiz", "Silva", 19 );
    Campeonato camp ;
    camp.insereTime ("Tabajara", time1);
    camp.insereTime ("Naosei", time2);
    \cot < \sin}
```
54/55 

# FIM

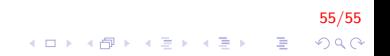